## $<$

## , tushu007.com

 $<  $>>$$ 

- 13 ISBN 9787113035549
- 10 ISBN 711303554X

出版时间:2000-08

PDF

## http://www.tushu007.com

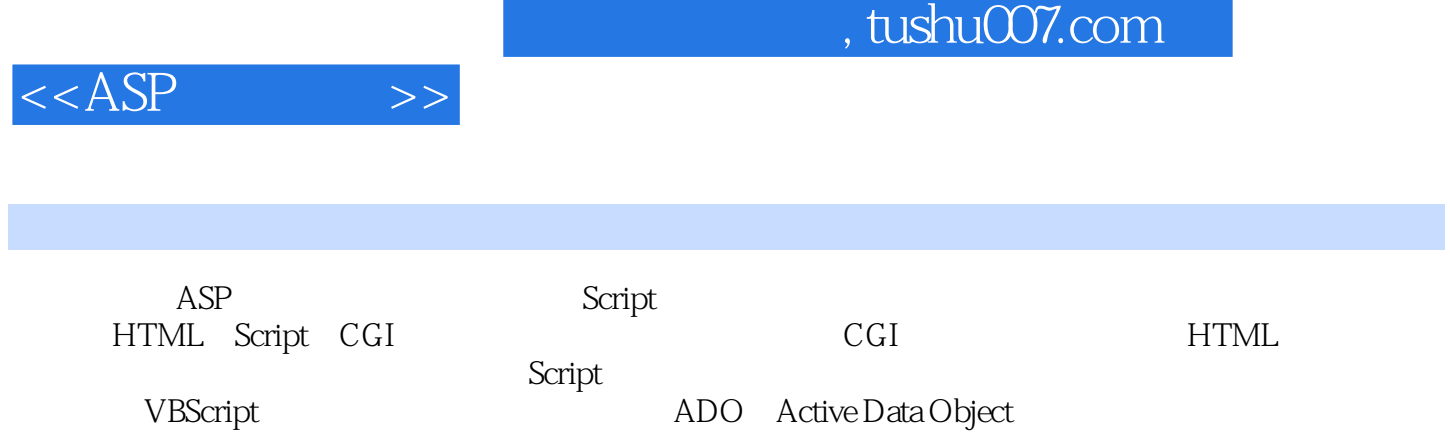

, tushu007.com

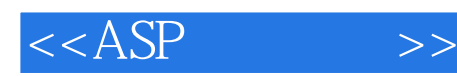

1 ASP ActiveServerPages  $1.1$  ASP  $1.2ASP$  $1.2.1$  TCP/IP  $1.22$  Web 1.2.3 ASP  $1.3$ 2 ASP  $2.1$  Request 2.1.1Request Property 2.1.2Request Method 2.1.3Request Collections  $21.31$  Form 2.1.3.2QueryString  $21.34$  Co0 kies 2.1.3.5ServerVariables 2.1.36ClientCertificate 2.2 Response 2.2.1 Response 2.2.1.1 Write 2.2.1.2 Redirect 2.2.1.3BinaryWrite 2.2.1.4 AppendToLog  $221.5$  AddHeader  $221.6C$ lear  $2.2.1$ .7End 2.2.1.8 Flush 2.2.2Response  $2221$  Buffer  $2222$ CacheControl  $2223C$ harset 2.2.2.4 ContentType 2.2.2.5Expires 2.2.2.6ExpiresAsolute  $2227s$ ClientCOnnected 2.2.2.8PICS  $222$  $S$ tatus 2.2.3Response 2.3Server 2.3.1Server  $23.2$ Server 2.3.2.1CreateObject 2.3.2.2MapPath 2323HTMLEncode

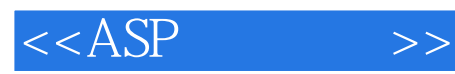

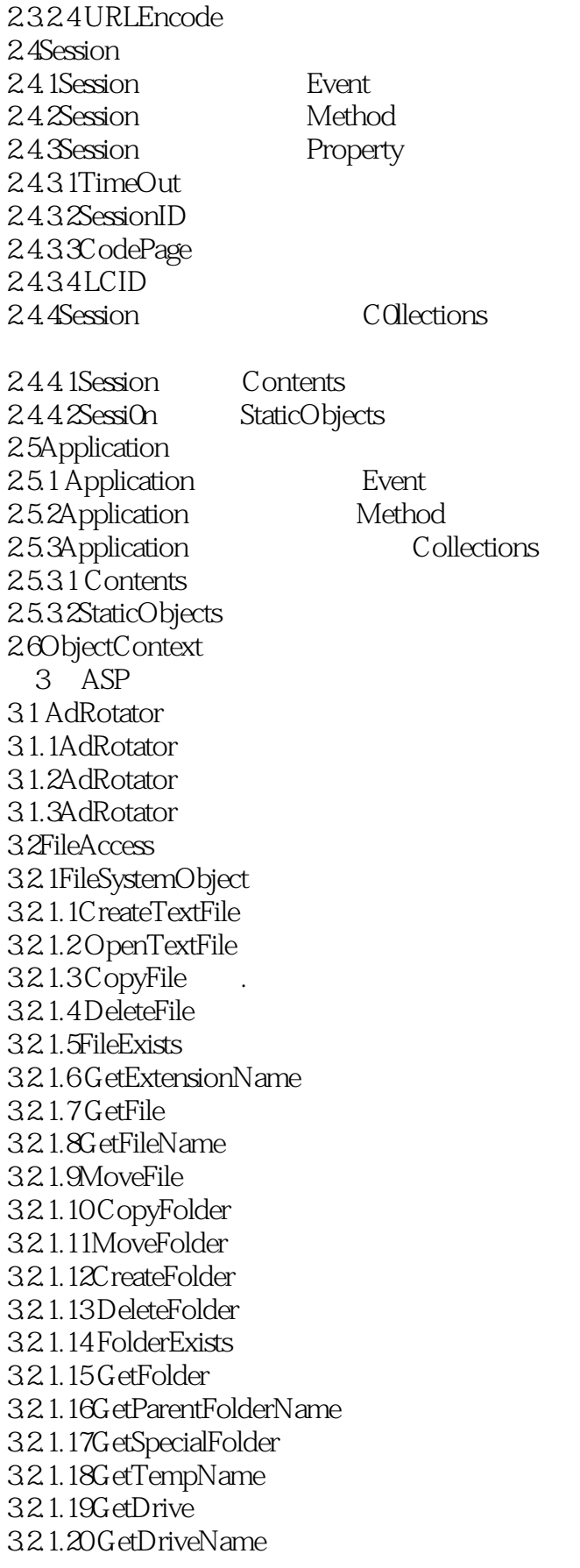

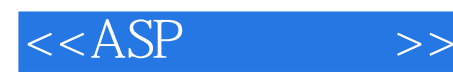

3.2.1.21DriveExists 3.2.1.22Drives 3.2.1.23GetAbsolutePathName 3.2.1.24 GetBaseName  $32.1.25$  Build Path 3.2.2TextStream  $322.1$ AtEndOfLine 3.2.2.2AtEndOfStream  $3223$ Column 3224Line 3225Close 3.2.2.6Read 3.2.2.7ReadLine 3228ReadAll 32.29Skip 32210SkipLine 3.2.2.11Write 3.2.2.12WriteLine 3.2.2.13WriteBlankLines 32.3 FileAccess 33 ContentLinking 331 332ContentLinking 3321GetListCount 3322GetListIndex 3.3.2.3GetNextURL方法 3324GetNextDescription 3.3.2.5GetPreviousURL方法 3326GetPreviousDescription 3327GetNthURL 3328GetNthDescription 3.4BroWseCapabilities 3.5PageCounter 3.6PermissionChecker 3.7RegistryAccess 37.1 Get  $37.2$ Set 3.7.3ExpandString 3.7.4GetExPand 3.7.5SetExPand 37.6ValueType 37.7KeyExists 37.8DeleteKey 37.9DeleteValue 37.10CopyKey 4 ADO 4.1ODBC

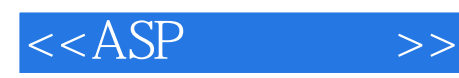

4.2ADO 4.3 44 45 46 4.7 4.8删除记录 4.9 StoredProcedure 4.10 MultipleRecOrdSet 4.11ADO MicrosoftExcel97 5 ASP 5.1 Connection 5.1.1Connection 5.1.1.1Open 5.1.1.2Execute  $5.1.1 \mathcal{X}$ lose 5.1.1.4BeginTrans  $5.1.15$ Comm tTrans 5.1.1.6RollbackTrans  $5.1.2$ Connection  $5.1.21$  ConnectionTimeout  $51.22$ CommandTimeout  $51.23$ ConnectionString  $5.1.2$  4Provider 5.1.2.5DefaultDatabase  $5.1.26C$ ursorLocation  $5.1.2.7$ Atttrlbutes 5.1.2.8IsolationLevel 5.1.2.9Mode 5.1.2.10State 5.1.2.11Version  $51.3$ Connection  $5.1.31$  Errors 5.1.3.2Properties 5.2Errors Error 5.2.1Errors  $521.1$ Count  $5.21 \times 1$ ear 5.2.1.3Item  $52.2$ Error 5.2.2.1Description  $5222$ Number  $5223$ Source 5.2.2.4NativeError 5.2.2.5sQLState 5.2.2.6HelpContext 5.2.2.7HelpFile

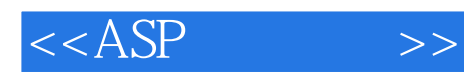

5.3Properties Property 5.3.1Properties  $5.3.1$ .1 $C$ ount 5.3.1.2Refresh 5.3.1.3 Item 5.3.2Property 5.3.2.1Name  $5322$  Value  $5323$ Type 5.3.2.4Attributes  $5.4$ Recordset 5.4.1RecOrdset 5.4.1.1Open  $5.41 \times 10$ se 5.4.1.3MoveFirst 5.4.1.4MoveLast 5.4.1.5MoveNext 5.4.1.6MovePrevious 5.4.1.7Move 5.4.1.8Update 5.4.1.9CancelUpdate  $54.1.10$ AddNeW 5.4.1.11De1ete 5.4.1.12NextRecOrdset 5.4.1.13Requery 5.4.1.14CancelBatch 5.4.1.15UpdateBatch  $54.16$ Clone 5.4.1.17Resync 5.4.1.18Supports  $54.1.19G$ etROws 5.4.2Recordset 5.4.2.1ActiveCOnnection 5.4.2.2 Source  $54.23C$ ursorLocation 54.24 CursorType 5.4.25 LockType  $5426$ Record $\dot{C}$ Ount 5427BOF 5428EOF 5.4.2.9PageSize  $54210PageCount$ 5.4.2.11AbsolutePage  $54212$  AbsolutePositiOn 5.4.2.13Bo0kmark 5.4.2.14EditMode

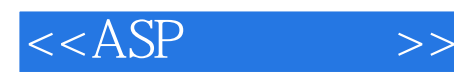

 $54.215$ Filter  $54.216$ MaxRecords 5.4.2.17State  $5.4.218C$ acheSize 54.2.19 Status  $54.3$ Recordset 5.5 Fields Field  $5.5.1$ Fields 5.5.1.1Count  $5.5.1.2$ Refresh 5.5.1.3Item  $552$ Field 5.5.2.1Name  $5522$ Value  $55.2$   $Type$ 5.5.2.4Attributes 5.5.2.5NumericScale 5.5.2.6Precision  $5527$ ActualSize 5.5.2.8DefinedSize 5.5.2.9 Original Value 55.2.10 Underlying Value 55.2.11AppendChunk  $5.5.212G$ etChunk 5.5.2.13Properties 5.6Command 5.6.1 Command 5.6.1.1ActiveC0nnection  $561.2$ CommandText 5.6.1.3 COmmandType 5.6.1.4 CommandTimeout 561.5Name  $561.6$ State 5.6.1.7Prepared  $562$ Command 5.6.2.1 CreateParameter 5.6.2.2Execute 5.63Command 5.7Parameters Parameter 5.7.1 Parameters  $5.7.1.1$  Count 5.7.1.2Append  $57.1.3$ Delete 5.7.1.4 Refresh 5.7.1.5 Item 5.7.2Parameter 5.7.2.1Name

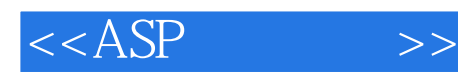

5.7.2.2 Va1ue  $57.23$ Type 5.7.2.4 Attributes 6 ASP Oracle8 6.1认识OracleObjectsforOLE 62 62.1 622 623 6.2.3.1 Oracle8 6.2.3.20 racle7 6.2.3.3MicrosoftODBCAdministrator 6.3OracleObjectServer 6.3.1 OracleObjectServer 6.3.20racleObjectServer 6.4OracleObjectServer 641 642 64.3 64.4 645 646 6.4.7运行St0redFunction 6.4.8运行St0redProcedure 649 Package 6.4.10 MultipleCursor 6.50racleObjectServer 6.5.1OraClient 6.5.1.1 OraClient 6.5.1.2OraClient 6.5.2OraSession 6.5.2.1 OraSession 6.5.2.2OraSession 6.5.3OraConnecton 6.5.4OraDatab ase 6.5.4.1 OraDatabase 6.5.4.2OraDatab ase 6.5.50raDynaset 65.5.1 OraDynaset 655.2OraDynaset 65.6OraSQLStmt 65.61 OraSQLStmt 65.62 OraSQLStmt 65.7OraField 65.7.1 OraField 65.7.2OraField 6.5.8OraParameter

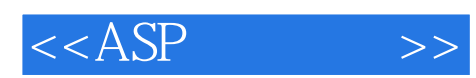

65.8.1 OraParameter 65.8.20raParameter 65.90raParameterArray 659.1 OraParameterArray 659.2 OraParameterArray 6.6OracleObjectServer Excel97 6.7 OracleObjectServer VisualBasic6.0 6.7.1 67.2 6.7.3运行StoredFunction 6.7.4运行StoredProcedure 6.7.5运行St0redPackage 67.6 MultipleCursor  $7$  $7.1$  $7.1.1$ 7.1.2 SA FileUp 7.1.3  $B.7.5$  Day B.7.6 WeekDay B.7.7 Time B.7.8 Hour B.7.9Minute B.7.10SecOnd B.7.11Timer B.7.12DateValue B.7.13TimeValue B.7.14DateSerial B.7.15TimeSerial  $B.8$ B.8.1 Array

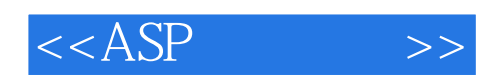

本站所提供下载的PDF图书仅提供预览和简介,请支持正版图书。

更多资源请访问:http://www.tushu007.com